# **DIAMOND**

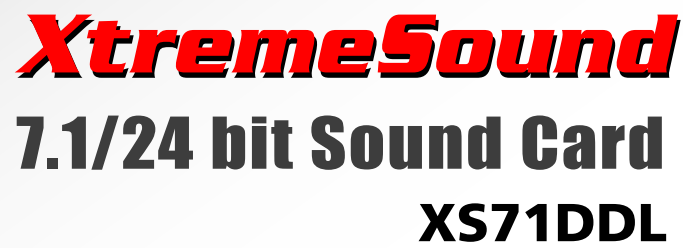

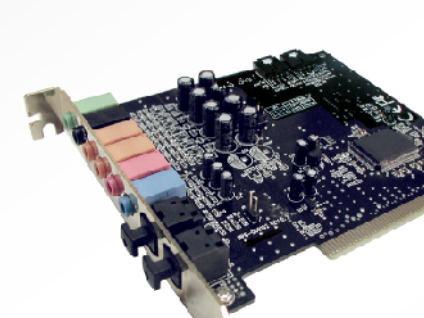

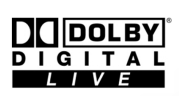

# Diamond Xtreme Sound with Dolby Digital Live

a Channel Audio Onlyr 10 sand Equ

71/24 hit Sound Card

741

Easy Connection ()<br>Authorizations Special Effects including<br>Concert Hall and More

**allows the user to experience high level, theater quality sound while watching videos, listening to music, and playing games all in true 7.1 channel surround sound. This is an essential upgrade for anyone interested in increasing their computer audio experience while freeing up valuable computer system resources.**

# Introducing **(A)** Audacity a multi-track recording/editing studio

Audacity can record live audio through a variety of sources, such as a microphone, or line in on the Xtreme Sound card. Level meters help monitor volume levels before, during, and after recording. You can dub over existing tracks to create multi-track recordings.

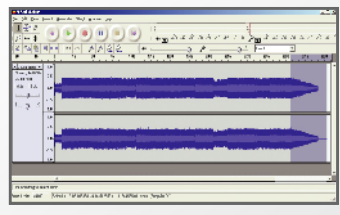

You can Import sound files, edit them, and combine them with other files or with new recordings. Export your recordings in several common file formats, such as WAV and MP3.

- Easy editing with tools such as Cut, Copy, Paste, and Delete.
- Use unlimited Undo (and Redo) to go back any number of steps.
- Edit and mix an unlimited number of tracks. Fade the volume up or down smoothly with the Envelope tool.
- Remove static, hiss, hum, or other constant background noises from your recordings.
- Alter frequencies with Equalization, FFT Filter, and Bass Boost effects.
- Adjust volumes with Compressor, Amplify, Echo, Normalize and other effects.

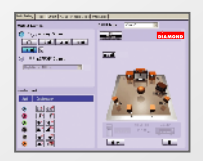

#### Xtreme Sound Configurator

- Select between headphone, 2, 4, 6, and 8 speaker operation modems.
- Listen to demos including: 8 speaker sound test, 360 Degrees helicopter, and 360 degrees music.
- **Elimitin**
- Adjust the bass and treble response accurately with the 10 band equalizer.
- Use preset environments such as: Auditorium, Living Room, Hallway, Parking Lot & more.

## Inputs/Outputs

- Mic Input
- Stereo Line Input
- Front channels Left/Right Output
- Surround channels Left/Right Output
- Rear channels Left/Right Output
- Center/Subwoofer channels Output
- Optical SPDIF In/Out
- Internal input connectors for CD Audio and Aux audio

## **Specifications**

- Dolby EX and DTS formats 6.1/7.1 channel DVD playback
- 96K/24bit playback; 48K/16bit recording
- 7.1 virtual speaker shifter providing surround sound for CDs, and MP3s
- EAX 2.0 and A3D sound support
- PCI 2.2 Interface with bus mastering and burst modes
- Dolby Digital Live

## Minimum System Requirements

- 850 MHZ CPU
- Available PCI slot
- 128 MB RAM
- 20 MB Hard disk space
- CD-ROM drive \*
- Amplified Speakers, Amplifier w/Speakers, **Headphones**
- Windows 2000,Windows XP,Windows XP Media Center
- \* DVD-ROM drive w/playback software required for Dolby Digital (AC3) audio from DVD movies

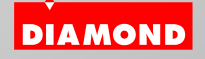

**9650 DeSoto Avenue Chatsworth, CA 91311 Tel: (818) 534-1414 Fax: (818) 773-9619 www.diamondmm.com**